**فرمت گزارش فارسي اولين دوره مسابقه ملي طراحي و ساخت هواپيماي بدون سرنشين (عنوان گزارش به صورت تك فاصله با قلم ميترا .pt 18 پررنگ) ----- يک سطر فاصله (ميترا .pt 18 پررنگ) ----- نام تيم : لوگوي تيم : ----- يک سطر فاصله (ميترا .pt 18 پررنگ) ----- 1 نام و نام خانوادگي نماينده تيم ، اعضاي تيم 2 ، ... از ذكر عناويني نظير مهندس و يا دكتر و ... در ابتداي اسامي خودداري شود. (ميترا .pt 12 پررنگ)** ----- 4 سطر فاصله (ميترا .pt 10 نازک) -----

## **چكيده (ميترا .pt 14 پررنگ)**

<sup>3</sup>/<sup>5</sup> cm <sup>3</sup>/<sup>5</sup> cm در متن چكيده از ذكر مقدمات و كليات خودداري شود و مستقيماً به مسئله مورد مطالعه و اهداف آن، اساس كار، و ميزان موفقيت اين  $\blacktriangleright$ مطالعه با استناد به نتايج كار به طور مختصر اشاره شود. چكيده گزارش با قلم ميترا اندازه .11 pt با فاصله خطوط .13 pt يا 0/8، ب فاصله 3/5 سانتيمتر از سمت راست و 3/5 سانتيمتر از سمت چپ كاغذ، با كنارههاي رديف شده نوشته شود. طول چكيده در گزارش كامل كمتر از 80 كلمه و بيشتر از 150 كلمه نباشد. چكيده بايد به تنهايي كامل و فقط داراي يك پاراگراف باشد. از اشاره به مراجع در چكيده خودداري شود.

عناوين بخشها و زيربخشها شماره گذاري شوند. شماره 1 مربوط به مقدمه است.

# **-1 مقدمه (ميترا .pt 14 پررنگ)**

 $\frac{2/5}{\pi}$  cm كاست كه همهٔ گزارشها با طرحى يكسان و كاملاً هماهنگ تهيه و تايپ شوند. اين راهنما به نويسندگان گزارشها فارسى كمک مىكند تا به منظور يكسان سازي مجموعه گزارشها اين مسابقه و نيز براي آنكه امكان تركيب و انتقال فايل كامپيوتري آنها فراهم شود، لازم گزارش خود را با طرح مورد قبول مسابقه تهيه نمايند. توجه شود كه صورت ظاهري اين راهنما و نگارش آن منطبق بر دستورالعمل تهية گزارشها است.

براي تايپ گزارش به زبان فارسي، فقط از نرم افزار مايكروسافت ورد نسخة XP) 2003XP Word-MS (در محيط ويندوز XP با امكانات فارسي استفاده كنيد. متن اصلي گزارش به صورت تك ستوني با قلم (فونت) ميترا و اندازة .pt 12 با فاصله خطوط 1.5 تهيه شود. عنوان همة بخشها با قلم ميترا و اندازه .pt 14 پررنگ و عنوان زيربخشها با قلم ميترا و اندازه 12پررنگ تايپ شود. عنوان هر بخش يا زيربخش، با يك خط خالي فاصله از انتهاي متن بخش قبلي تايپ و شمارهگذاري شود. خط اول همة پاراگرافها بايد داراي تورفتگي به اندازة  $0/7$  cm باشد.

> -1 درجه علمي و رشته تخصصي (يا سمت كاري) (ميترا .pt ،11 راست چين) و پست الکترونيک *(Italic .pt 10 Arial*( -2 درجه علمي و رشته تخصصي (يا سمت كاري) (ميترا .pt ،11 راست چين) و پست الکترونيک *(Italic .pt 10 Arial*(

cm 3

 $\overline{a}$ 

#### **-2 نسخههاي ارسالي به دبيرخانه مسابقه**

نتيجة داوري گزارشها از طريق اعلام در سايت مسابقه به نويسندگان گزارش اعلام ميشود. گزارشي كه مورد داوري قرار ميگيرد، بايد با توجه به تصحيحات احتمالي مورد نظر داوران، بازنگري و تهيه شود و فايل گزارش كامل **(با فرمت doc. (\***به دبيرخانه مسابقه ارسال شود. فايل گزارش بايد به گونهاي باشد كه در صورت نياز بتوان به راحتي و بدون كار اضافهاي آن را باز كرد، پرينت گرفت يا به چاپخانه تحويل داد. گزارشها ميبايست داراي شمارهگذاري صفحات باشند. **دبيرخانه، از بررسي گزارشهايي كه مطابق اين دستورالعمل تهيه نشده باشند، معذور است.**

نكات زير درباره ارسال گزارشها حتماً رعايت گردد:

-1 ارسال 2 کپي از گزارش كامل كه يك نسخه بايد بدون نام و آدرس نويسندگان بوده و فقط نام تيم در صفحه اصلي گزارش آمده باشد.

-2 ارسال يک نسخه از فايل کامپيوتری اصل گزارش با فرمت نرم افزار word بر روي يک سي دي الزامي است.

## **-3 حداکثر طول گزارش**

حداکثر طول هر گزارش كامل شامل شکلها و جداول كه منطبق با اين دستورالعمل تهيه ميشود، نبايد از 100 صفحة 4A بيشتر باشد.

## **-4 واژههاي خارجي در متن فارسي**

براي واژهها و نامهاي خارجي، حتيالامكان از معادلهاي فارسي مصطلح و مصوب استفاده نمائيد. در مورد نامهاي خارجي غامض يا معادلهاي غيرمصطلح فارسي، فقط در اولين ارجاع و بلافاصله پس از ذكر اين گونه واژهها، معادل لاتين آن را در پرانتزي بعد از آن واژه و با قلم آريال (Arial (که به اندازه 2 شماره از اندازه قلم فارسي به کار رفته در همان متن کوچکتر شده است قيد نمائيد.

#### **-4-1 پاورقيها**

در صورت نياز به درج پاورقي، همة موارد فارسي و به صورت راستچين با قلم ميترا و اندازة .pt 11 و پاورقيهاي لاتين به صورت چپچين با قلم آريال اندازة .pt 9 نوشته شوند.

#### **-4-2 معرفي علائم و متغيرها در متن**

درج فهرست علائم و متغيرها در ابتداي گزارش الزامي است.

## **-5 فرمولها و روابط رياضي**

متن فرمولها به صورت چپچين در يك يا چند سطر نوشته شود. همة متغيرها و اعداد بهكار رفته در آنها با قلم New Times Roman و ايتاليك، با اندازه .pt 12 تايپ شوند (استفاده از Equation Microsoft در نوشتن فرمولها توصيه ميشود). همة فرمولها به ترتيب از 1 شمارهگذاري شوند. شمارة هر فرمول در داخل پرانتز و در سمت راست سطر فرمول قرار گيرد. دو نمونه فرمول در زير آمده است:

 $E = mc^2$  (1)  $\sin 2\theta = 2\sin \theta \cos \theta$  (2)

#### **-6 واحدها**

واحد اعداد يا كميتهايي كه در متن، جدولها و شكلها ميآيند، يا عنوان محورهاي يك نمودار را بيان ميكنند، بايد به صورتهاي استاندارد بيان شوند.

#### **-7 جدولها**

هر جدول بايد داراي شماره و عنوان (توضيح) باشد، كه به صورت وسطچين در بالاي جدول با قلم ميترا پررنگ و اندازة .pt 10 تايپ و به ترتيب از 1 شمارهگذاري ميشود. بهتر است جدولها در داخل متن و پس از جايي كه به آنها ارجاع ميشود، درج گردند. كليه متون در داخل جدول اگر فارسي باشند به صورت راستچين (ميترا .pt 10 نازك) و اگر لاتين باشند به صورت چپچين (.pt 8 Arial( بايد تايپ شوند. همة اعداد در جدولها بايد به صورت فارسي و وسط چين تايپ شوند. ذكرواحد كميتها در جدول الزامي است. هر جدول با يك سطر خالي فاصله از متن ماقبل و مابعد آن قرار گيرد. و نيز اگر جدولها داراي مرجع ميباشند بايستي شماره مرجع در داخل كروشه در انتهاي عنوان جدول ذكر شود. يك نمونه جدول مطابق دستورالعمل در زير آمده است: (توجه شود كه خود جدول نيز بايد در موقعيت وسط- چين نسبت به طرفين كاغذ قرار گيرد.)

| توضيحات<br>عنوان                                      | جعون مجموعة مستعرف |  |
|-------------------------------------------------------|--------------------|--|
|                                                       |                    |  |
| مسابقه طراحي و ساخت هواپيماي بدون سرنشين<br>-بهمن ماه |                    |  |
| 2006<br><b>NUDC 2006</b>                              |                    |  |
| 4805<br>دانشگاه صنعتی شریف پژوهشکده شهید رضایی        |                    |  |

**جدول نمونه شماره 1**

## **-8 شكلها و نمودارها**

هر شكل و نمودار بايد داراي شماره و عنوان (توضيح) باشد كه به صورت وسطچين در زير آن با قلم ميترا پررنگ و اندازة .pt 10 تايپ و به ترتيب از 1 شمارهگذاري ميشود. شكلها در داخل متن و در جايي كه به آنها ارجاع ميشود، درج گردند. ذكر واحد كميتها در شكلها الزامي است. در متن گزارش بايد به همة شكلها ارجاع شود. در تهية شكلها توجه كنيد كه اندازة اعداد، واژهها، كميتها و راهنماي منحنيها (legend (به قدر كافي بزرگ باشد تا پس از درج در گزارش، كاملاً واضح و خوانا باشند. هر شكل را با يك سطر خالي فاصله از متن ماقبل و مابعد آن قرار دهيد. يك نمونه شكل و نمودار در زير آمده است: (توجه شود كه خود شكلها و نمودارها نيز، همانند جدولها بايد در موقعيت وسطچين نسبت به طرفين كاغذ قرار گيرند.)

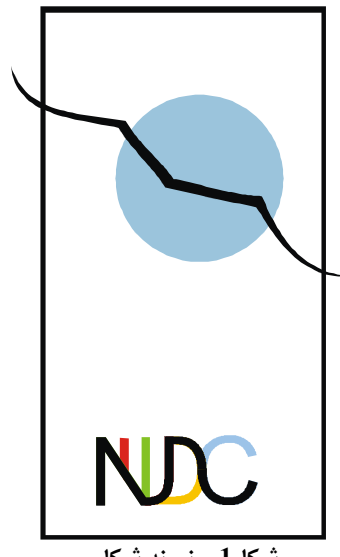

**شكل1 – نمونه شكل**

#### **-9 نتيجهگيري**

وجود بخش جمعبندي و نتيجهگيري پس از متن اصلي گزارش الزامي است.

## **تشكر و قدرداني**

در صورت نياز، اين قسمت قبل از مراجع قرار ميگيرد و به عنوان اين بخش شمارهاي تعلق نميگيرد.

## **مراجع**

مراجع در انتهاي گزارش به همان ترتيبي كه در متن به آنها ارجاع ميشود، ميآيند (هر مرجع بايستي حداقل يكبار در متن گزارش مورد استفاده قرار گيرد و يا به آن اشاره گردد.). به عنوان اين بخش نيز شمارهاي تعلق نميگيرد. مشخصات هر مرجع به صورت كامل و در قالب استاندارد (نمونههاي زير) ذكر شود. مراجع فارسي را با قلم ميترا نازك .pt 11 و مراجع انگليسي را با قلم آريال .pt 9 نازك تايپ نماييد. اشاره به مراجع در داخل متن بايستي به همراه شماره مرجع داده شده (در اين بخش) و در داخل كروشه انجام شود.

[1] مظاهري، كريم، 1378 ، "مباني آيروديناميك"، جلد اول، چاپ اول، انتشارات دانشگاه صنعتي شريف.

[2] Beer, F.P., and Johnston, R. E., Jr., 1977, "*Vector Mechanics for Engineers Statics and Dynamics*", 3rd Ed., McGraw-Hill, New York